# **АННОТАЦИЯ РАБОЧЕЙ ПРОГРАММЫ ДИСЦИПЛИНЫ ПРИЕМ 2020 г. ФОРМА ОБУЧЕНИЯ очная**

## **Геофизические методы поисков и разведки месторождений полезных ископаемых**

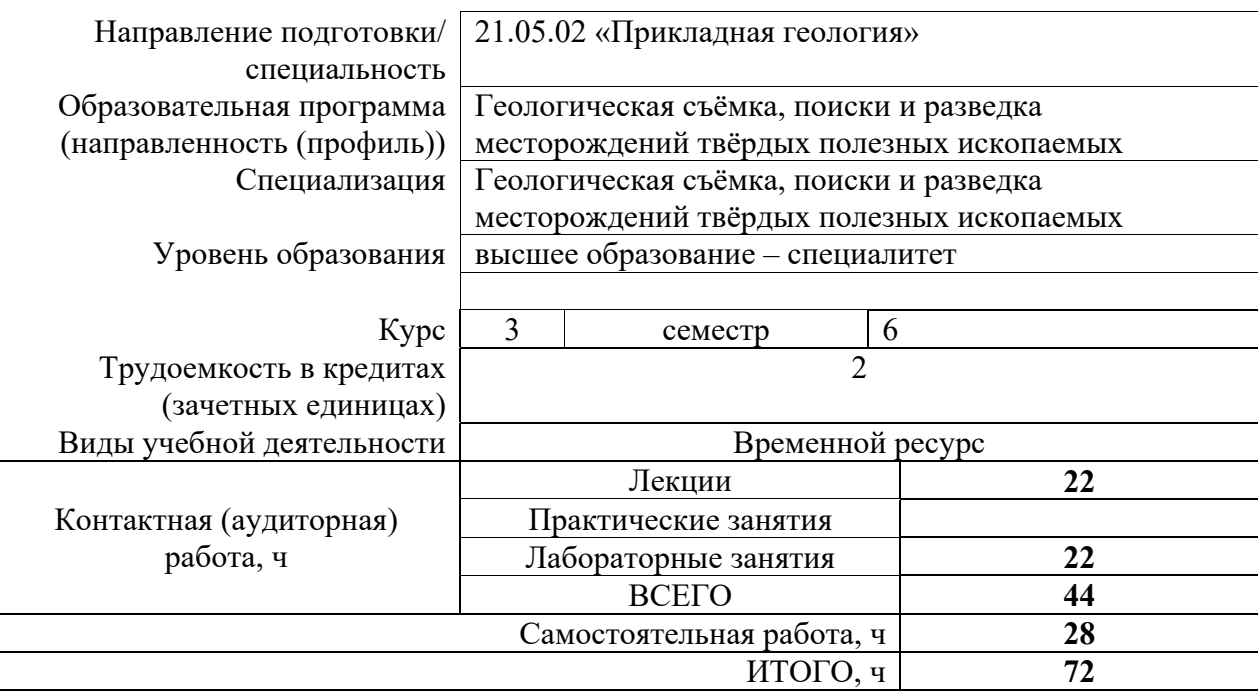

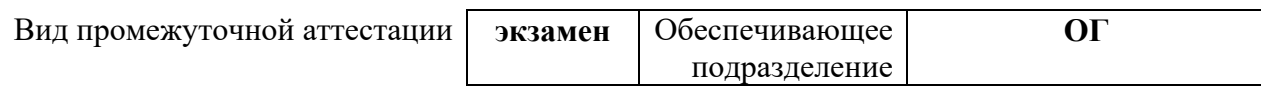

## **1. Цели дисциплины**

Целями дисциплины является формирование у обучающихся определенного ООП (п. 5. Общей характеристики ООП) состава компетенций для подготовки к профессиональной деятельности.  $\overline{\phantom{a}}$ 

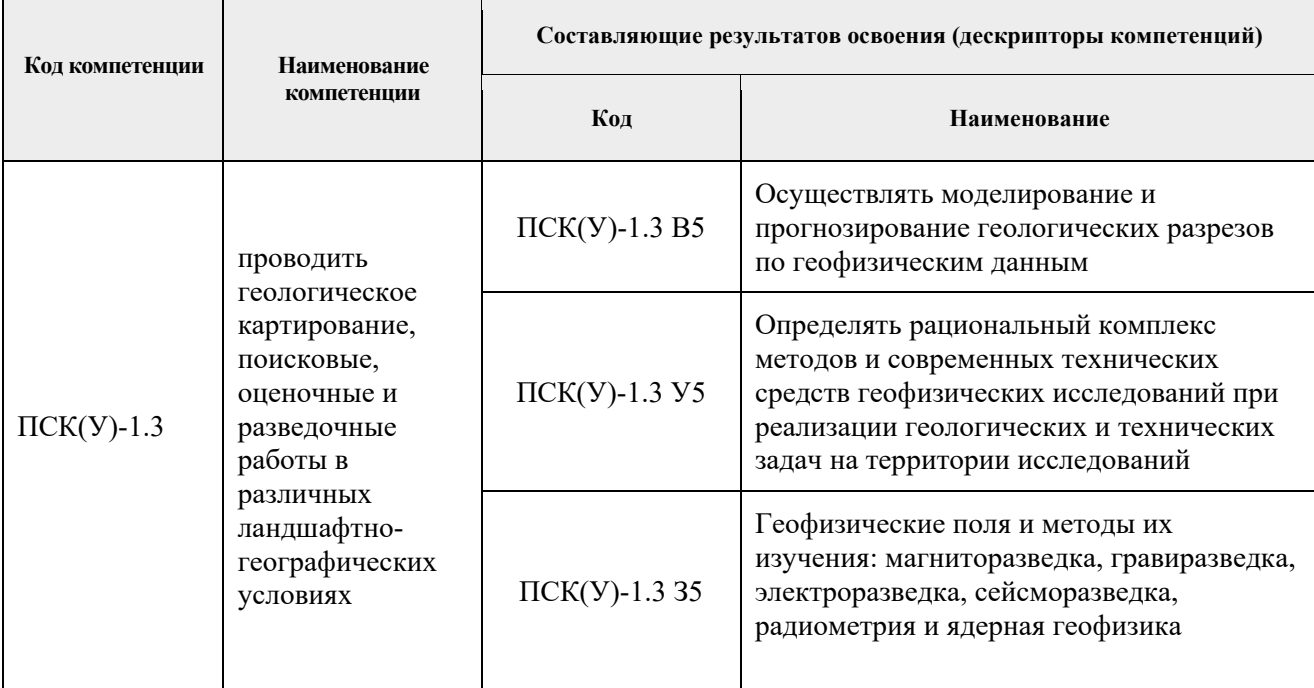

### **2. Планируемые результаты обучения по дисциплине**

После успешного освоения дисциплины будут сформированы следующие результаты обучения:

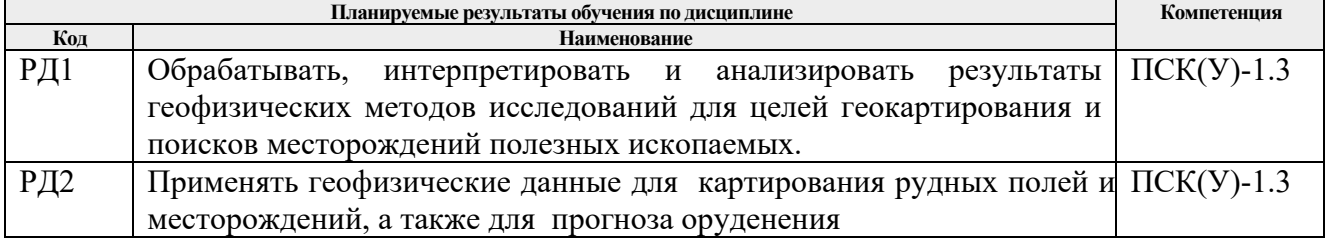

#### **3. Структура и содержание дисциплины Основные виды учебной деятельности**

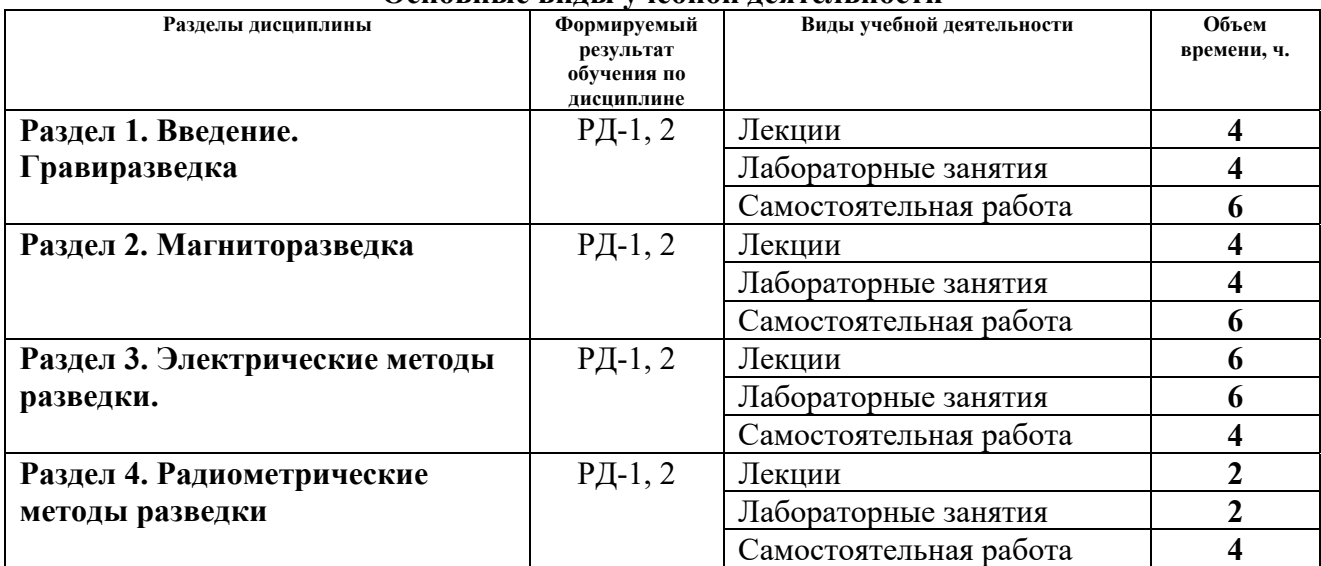

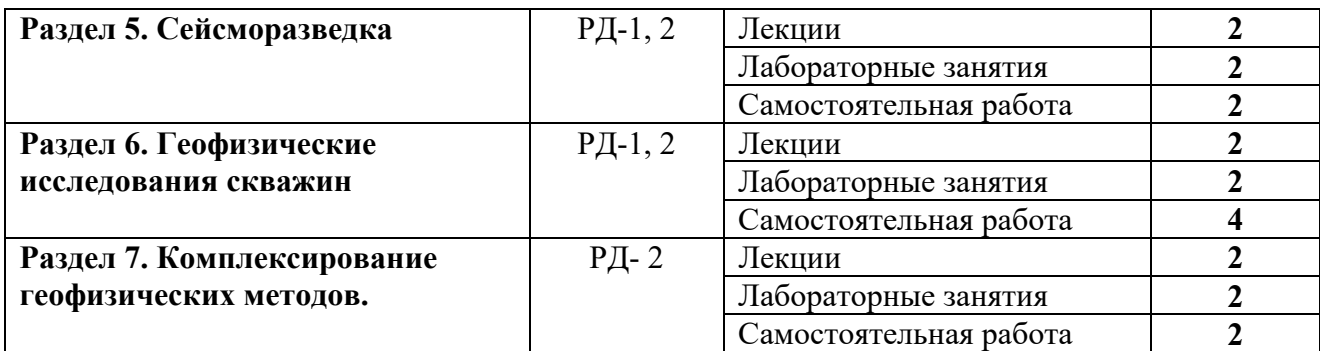

### **4. Учебно-методическое и информационное обеспечение дисциплины**

## **4.1. Учебно-методическое обеспечение**

### **4.2. Информационное и программное обеспечение**

Основная литература

- 1. Гусев, Е. В. Методы полевой геофизики : учебное пособие / Е. В. Гусев ; Институт природных ресурсов ТПУ. — Томск : Изд-во ТПУ, 2012. —URL: http://www.lib.tpu.ru/fulltext2/m/2013/m081.pdf (дата обращения: 13.04.2020). — Режим доступа: из корпоративной сети ТПУ. — Текст : электронный.
- **2.** Соколов, А. Г. Полевая геофизика : учебное пособие / А. Г. Соколов, О. В. Попова, Т. П. Кечина ; Оренбургский государственный университет – Оренбург : Изд-во Оренбургского гос. ун-та, 2015. — URL: http://www.geokniga.org/bookfiles/geoknigapolevaya-geofizika0.pdf (дата обращения: 13.04.2020). - Режим доступа: свободный доступ из сети Интернет. – Текст : электронный.
- 3. Дьяконов, Дмитрий Иванович. Общий курс геофизических исследований скважин : учебное пособие / Д. И. Дьяконов, Е. И. Леонтьев, Г. С. Кузнецов. — 2-е изд., перераб.. — Москва: Альянс, 2015. — 432 с.. — Библиогр.: с. 428.. — ISBN 978-5-91872-078-3. - – Текст : непосредственный.

Дополнительная литература

- 1. Резяпов, Г. И. Сейсморазведка : учебное пособие / Г. И. Резяпов ; Институт природных ресурсов ТПУ. — Томск : Изд-во ТПУ, 2012. — URL: http://www.lib.tpu.ru/fulltext2/m/2013/m130.pdf (дата обращения: 13.04.2020). — Режим доступа: из корпоративной сети ТПУ. —Текст : электронный.
- 2. Никитин, А. А. Комплексирование геофизических методов : учебник / А. А. Никитин, В. К. Хмелевской. — 2-е изд., испр. и доп. — Москва : Изд-во ВНИИгеосистем, 2012. — 344 с.: ил. – Текст : непосредственный.
- 3. Воскресенский, Ю. Н. Полевая геофизика : учебник для вузов / Ю. Н. Воскресенский ; Российский государственный университет нефти и газа им. И. М. Губкина (РГУ Нефти и Газа). — Москва : Недра, 2010. — 479 с.: ил. – Текст : непосредственный.

## **4.2 Информационное обеспечение**

Информационно-справочные системы:

- 1. Информационно-справочная система КОДЕКС https://kodeks.ru/
- 2. Справочно-правовая система КонсультантПлюс http://www.consultant.ru/
- 3. Электронно-библиотечная система «Лань» https://e.lanbook.com/
- 4. Электронно-библиотечная система «ZNANIUM.COM» https://new.znanium.com/
- 5. Электронно-библиотечная система «Юрайт» https://urait.ru/

6. Электронно-библиотечная система «Консультант студента» http://www.studentlibrary.ru/

Профессиональные базы данных и информационно-справочные системы доступны по ссылке: https://www.lib.tpu.ru/html/irs-and-pdb

Лицензионное программное обеспечение (в соответствии с **Перечнем лицензионного программного обеспечения ТПУ)**:

- 1. Microsoft Office 2007 Standard Russian Academic
- 2. Zoom Zoom
- 3. Cisco Webex Meetings
- 4. Google Chrome
- 5. Document Foundation LibreOffice